## **Hybrid Parallelism on "real" applications and simulations**

### Jean-François Méhaut

### Université Joseph Fourier/LIG/INRIA/Mescal

With A. Carissimi, L. Fernandes, T. Deutsch, L. Genovese, M. Ospici M. Castro, C. Pousa, F. Dupros, H. Aochi, D. Komatitsch

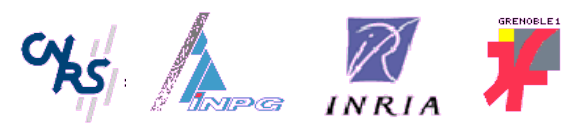

## **Outline of Presentation**

- Introduction
	- General description of « real » applications
- Simulations for nanosciences
	- Ab initio methods
	- ◆ BigDFT code
	- Hybrid clusters
	- Seismic simulations
		- Wave propagation
		- Memory Affinity

Introduction

## **Introduction (1)**

- « Real » applications
	- ! Societal and industrial impact
		- " Geosciences
		- **Nanotechnology**
		- " ...
- **Multidisciplinarity** 
	- Physics, Chemistry, Geophysics, ...
	- ! Applied Mathematics
	- **Computer Science**
- Regional, National and International Projects

# **Introduction (2)**

- « Real » Applications
	- Old Fashion Software
		- **Algorithms**
		- **Programming Languages (Fortran,...)**
	- $\bullet$  Intensive computations
	- Huge volume of data
		- **Input : storing data in memory**
		- Output : Analysis, data mining, visualization...
- Need to anticipate for the using of new and future computing platforms
	- Multicore, GPU, accelerator
	- Memory hierarchy
	- Minimizing the software intrusion!

Simulations for nanosciences and nanotechnologies

## **Basic components in nanosciences**

**Molecules** :

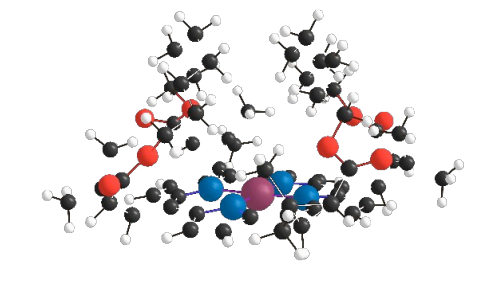

**• Nanocrystal :** 

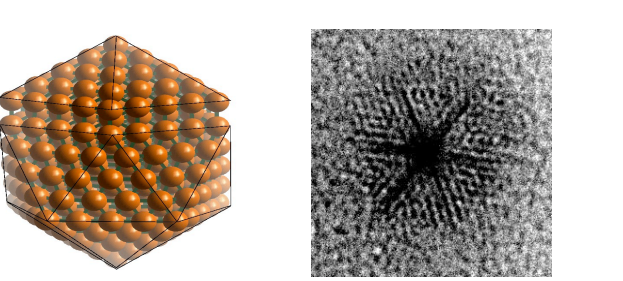

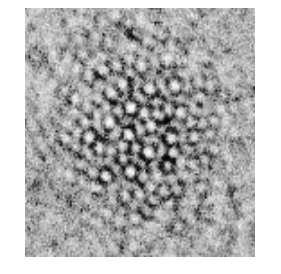

### $\cdot$  **Nanotubes of carbon, nanowires**

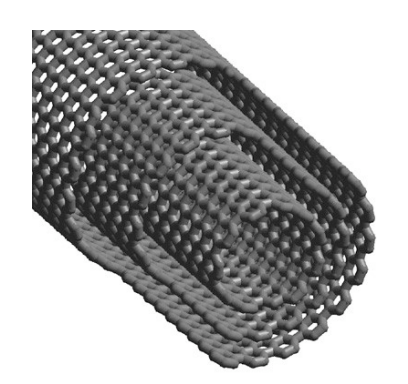

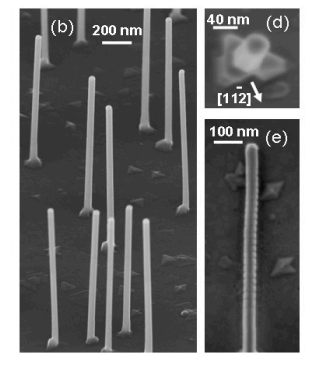

# **ab initio methods**

### • Density Functional Theory (DFT)

- Computing the total energy of a solid or a molecule in its fundamental state (Hohenber & Kohn 1964)
- Soliving the Schrodinger equation

$$
-\frac{1}{2m}\nabla^2\psi(\mathbf{r}) + V_{\text{ions}}(\mathbf{r})\psi(\mathbf{r}) + V_{\text{hxc}}[\psi](\mathbf{r})\psi(\mathbf{r}) = \varepsilon\psi(\mathbf{r})
$$

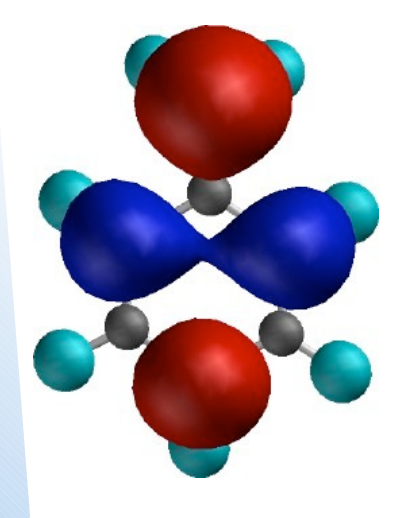

**For each electron of system, a wave function** ψ **Is applied**

Intensive computations :

- From 10 to 1 000 atoms
- 40 à 10000 wave functions

## **Adaptive mesh**

#### Molecule with 44 atoms and its adaptive mesh

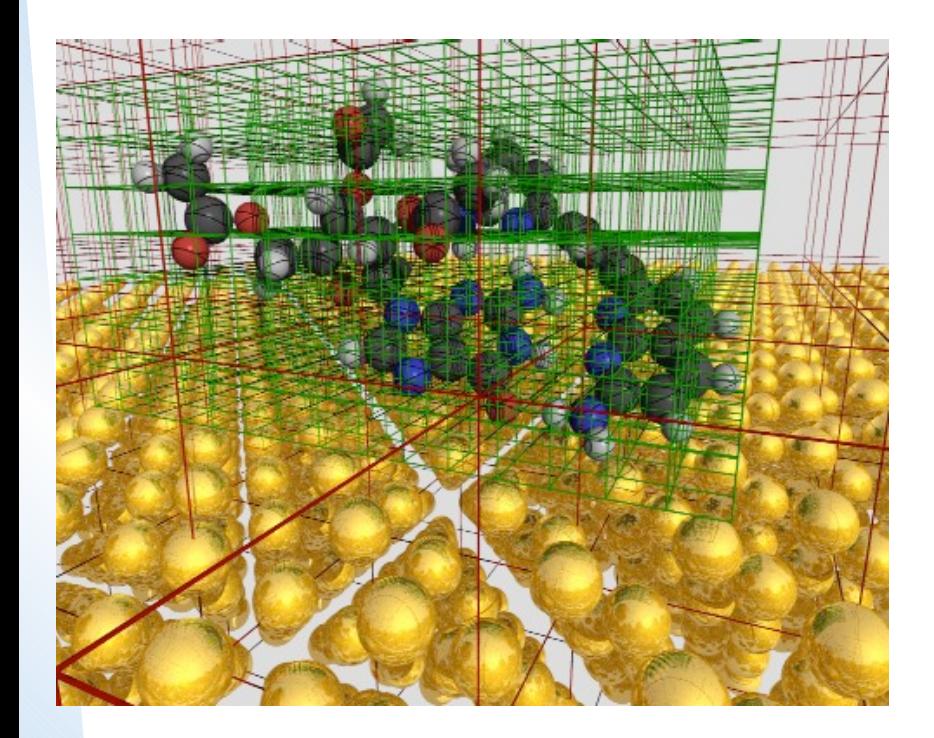

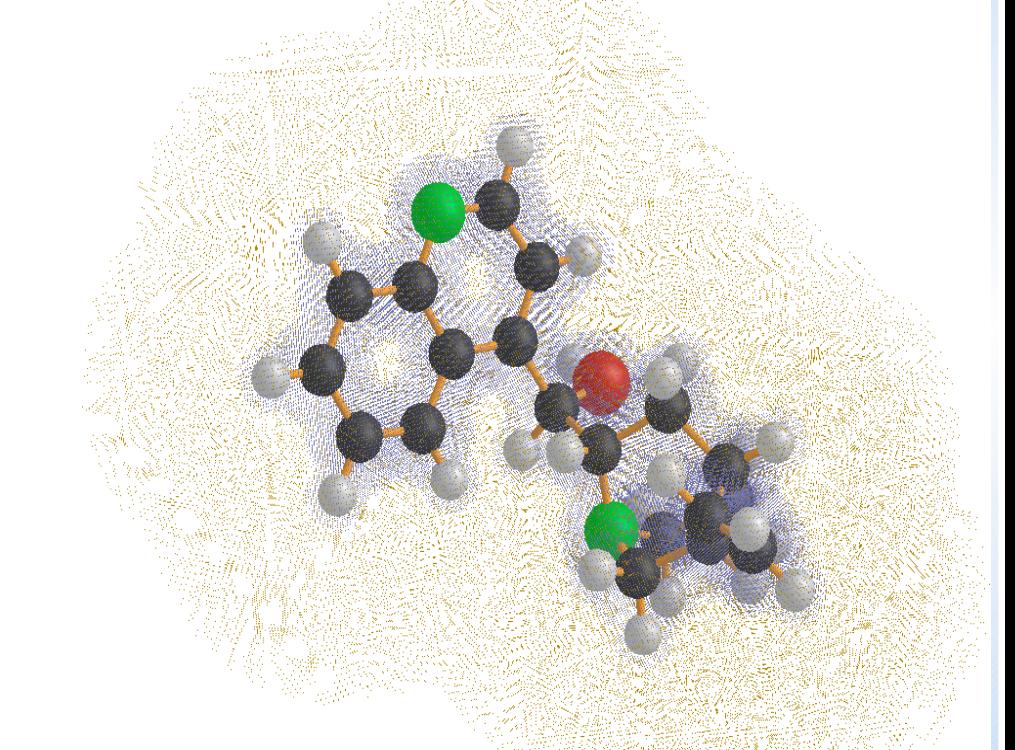

Automaticaly adjust the wave function depending of the properties to study

## **A basis for nanosciences The BigDFT Project**

- STREP European Project: BigDFT (2005-2008)
	- ◆ 4 partners, 20 contributors
		- " CEA-INAC Grenoble, U. Basel, U. Louvain-la-Neuve, U. Kiel
- Aim: to develop an ab inito code DFT based on Daubechies Wavelets, to be integrated in AB INIT distributed freely to the scientific community
	- http://www.abinit.org
- Result:
	- The BigDFT code is fully operational, stable and robust with excellent performance

Already in use with several applications

## **BigDFT performance on homogeneous clusters**

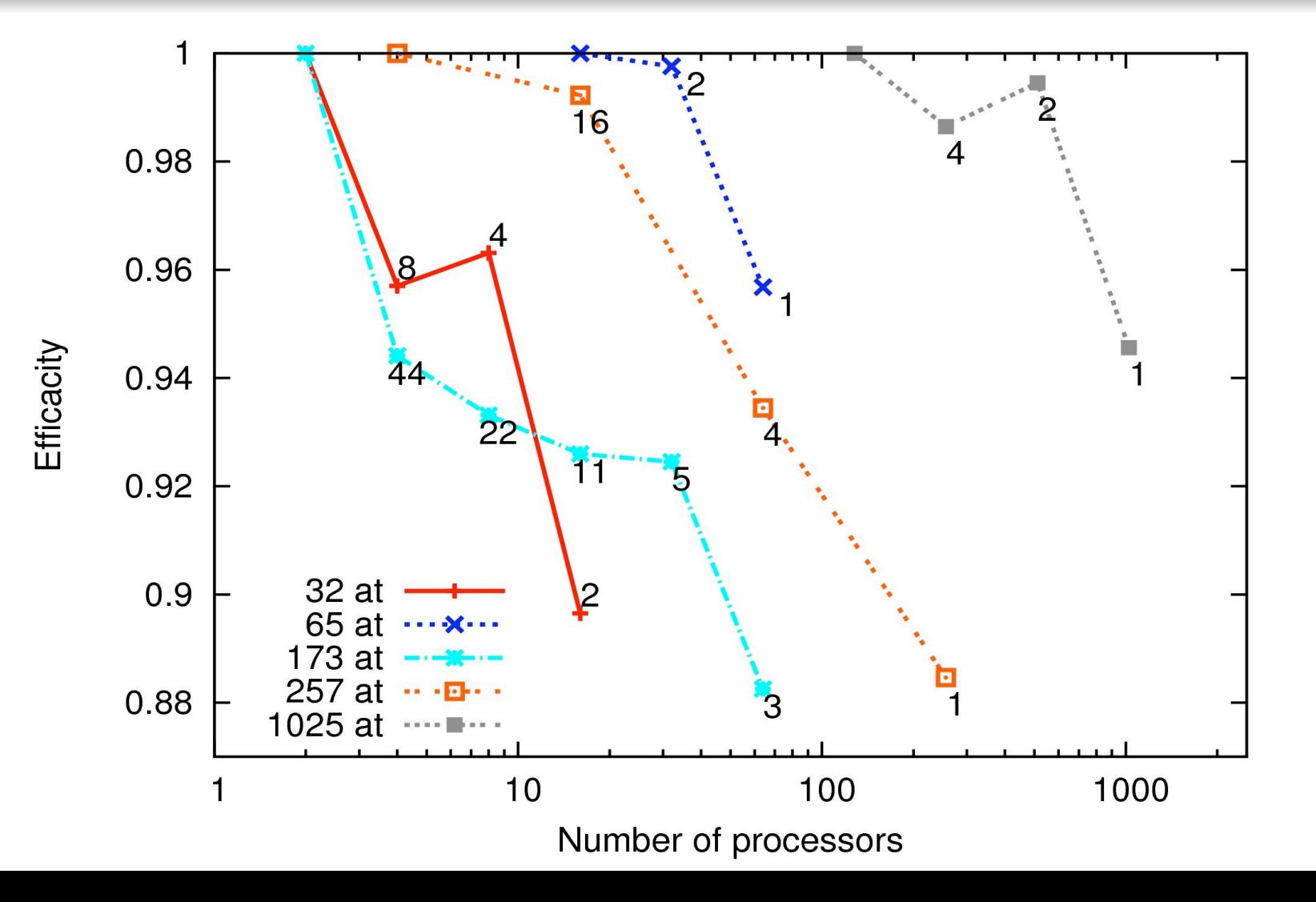

## **BigDFT and hybrid clusters**

- Hybrid clusters (CINES, GENCI-CEA)
	- ! Nodes with Intel processors (2 x 4 cores) and GPU (Nvidia Tesla S1070)
	- $\bullet$  Infiniband network
	- BigDFT code
		- ◆ Fortran code, MPI
		- ! CUDA
		- S GPU : Sharing GPUs between many CPU cores
			- **Overlap Memory Transferts**
		- ! Wavelet : convolution products executed on GPU
- Preliminar results
	- ! Around 7 faster with GPUs and Intel Xeon (CINES)
	- ! Around 4 faster with GPUs and Intel Nehalem (GENCI-CEA)

## Financé par **ProHMPT project**

- **BuLL: French Computer Manufacturer** 
	- **Hybrid cluster**
- **CAPS Entreprise:** 
	- **Hybrid Multicore Parallel Programming**
- CEA: Atomic Reseach Institute
	- **INAC (Nanosciences institute)**
	- **DAM/CESTA (Military division)**
- **UVSQ: University of Versailles**
- **INRIA: Computer Science Research** 
	- **Runtime-Bordeaux, Mescal-Grenoble**

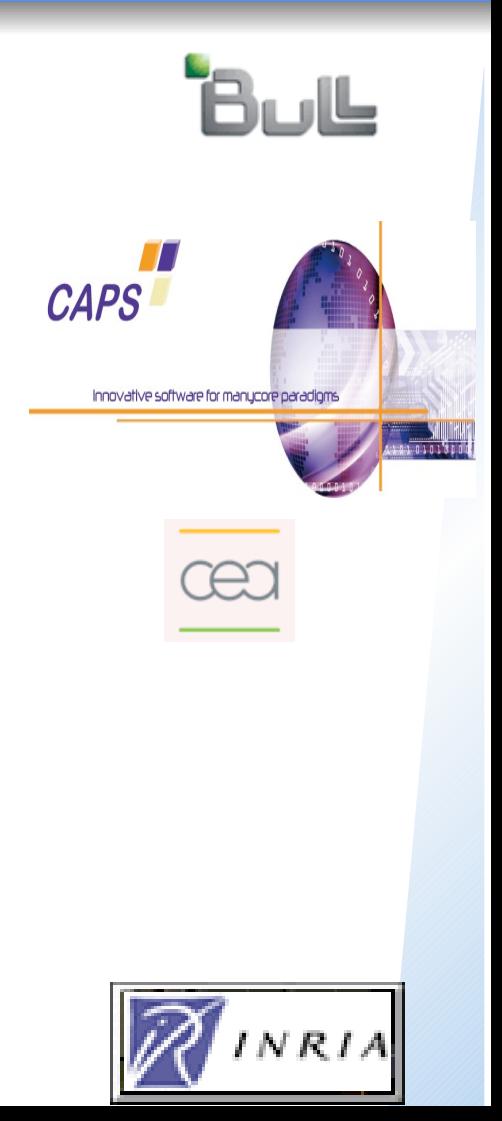

Seismic Simulations

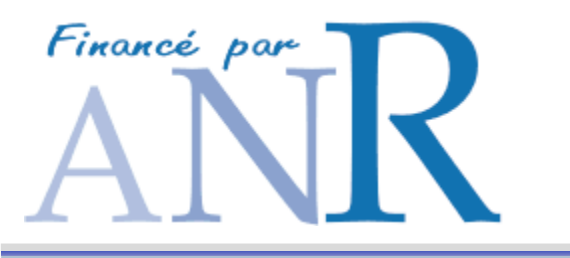

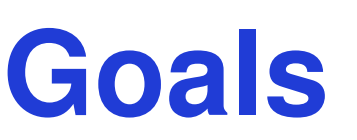

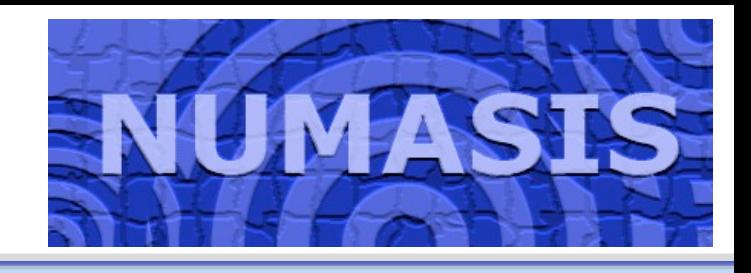

- **Simulate earthquakes on clusters of NUMA and multi-core** nodes
- **Improve SeISmic models, define new case tests**
- **Increase the performance of systems and runtime of** NUMA machines (multithreading, memory affinity)
- **Goal: A better understanding of earthquakes and** increasing of simulation power
- **NUMASIS: A multidisciplinary project** 
	- **Geophysician (models of wave propagation)**
	- Computer Science (operating system and runtimes, numerical algorithmic))

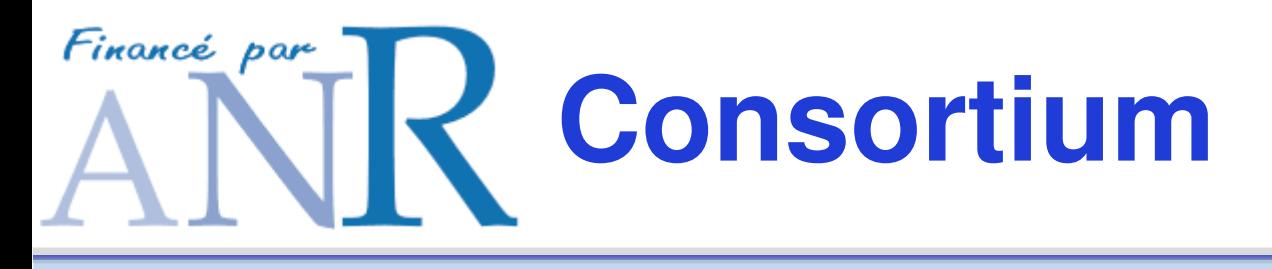

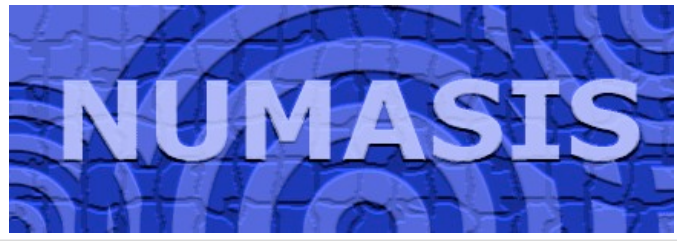

- **BuLL: French Computer Manufacturer** 
	- NUMA Architecture: Novascale
- **BRGM: Geoscience Institute** 
	- Sismic application (ONDES3D)
- CEA: Atomic Reseach Institute
- **TOTAL: Oil and gas exploration Knowledge of geological layers**
- **INRIA: Computer Science Research** 
	- **Magique3D, ScAlApplix, Runtime, Mescal, Paris**

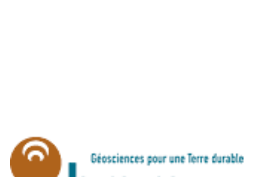

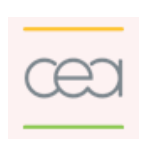

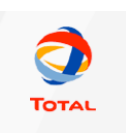

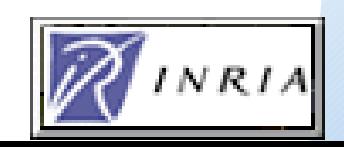

### **Earthquake Hazard Assessment**

**Use parallel computing to simulate earthquakes**

**Learn about structure of the Earth based upon seismic waves (tomography)**

**Produce seismic hazard maps (local/regional scale) e.g. Los Angeles, Tokyo, Nice, Grenoble** 20,000 people killed

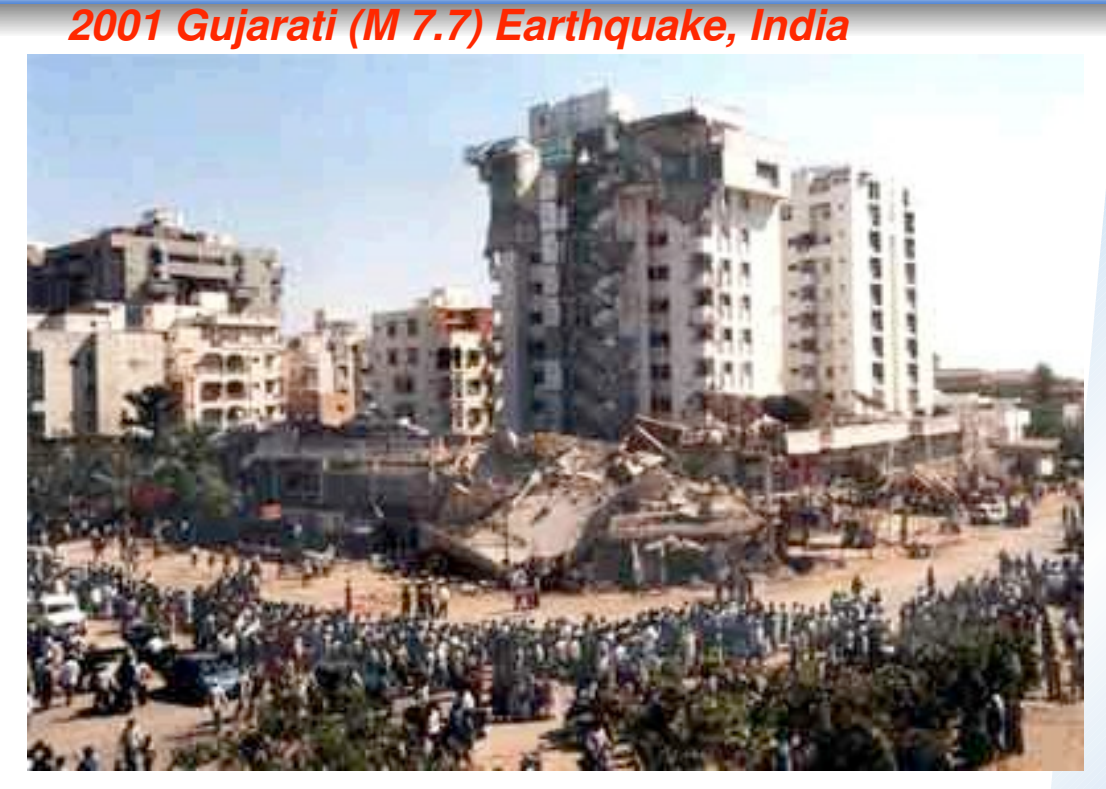

167,000 injured  $\approx$  339,000 buildings destroyed 783,000 buildings damaged

**Different scales for the simulation and observation of seismic phenomena**

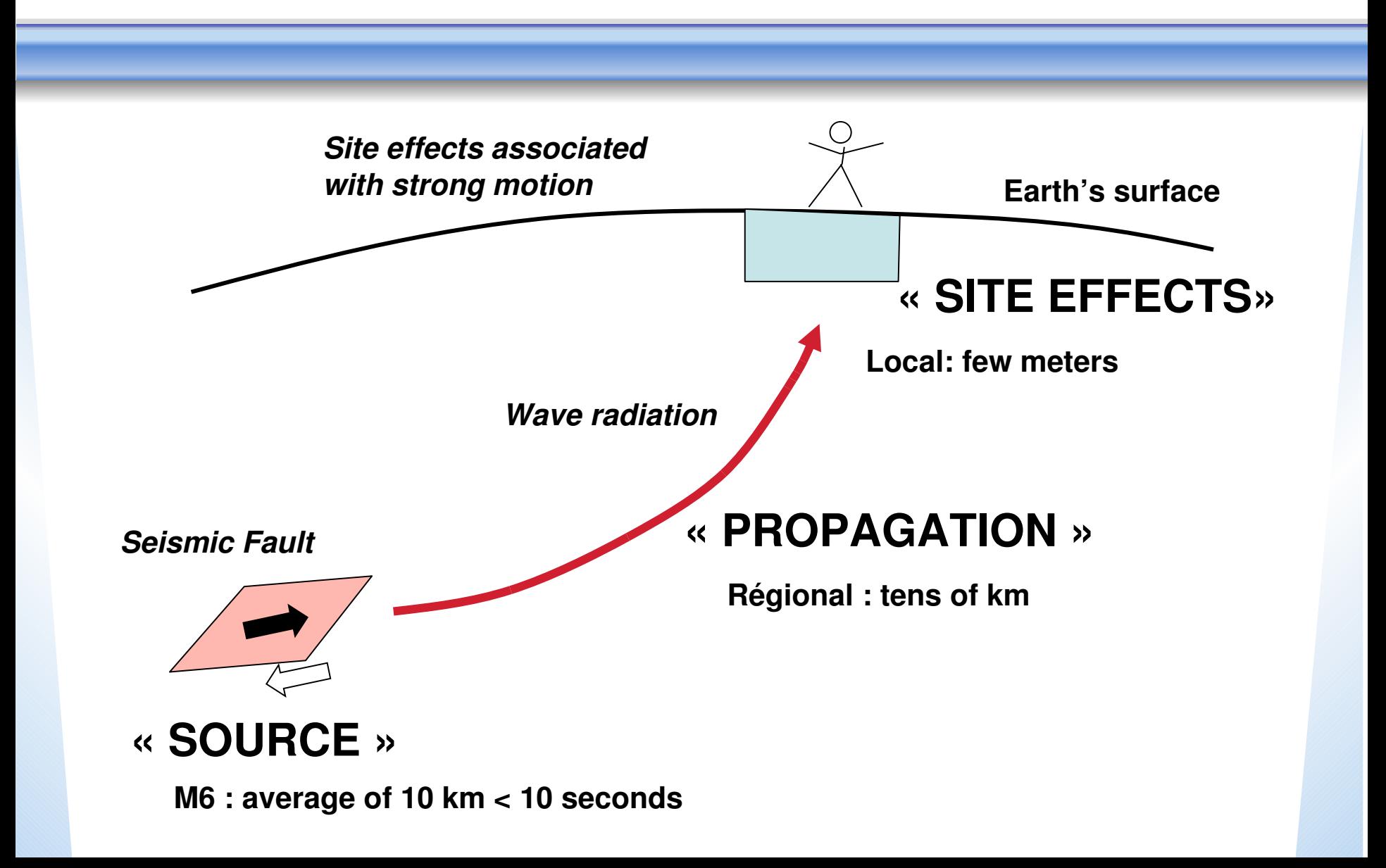

### **Ingredients for a Seismic Hazard Calculation**

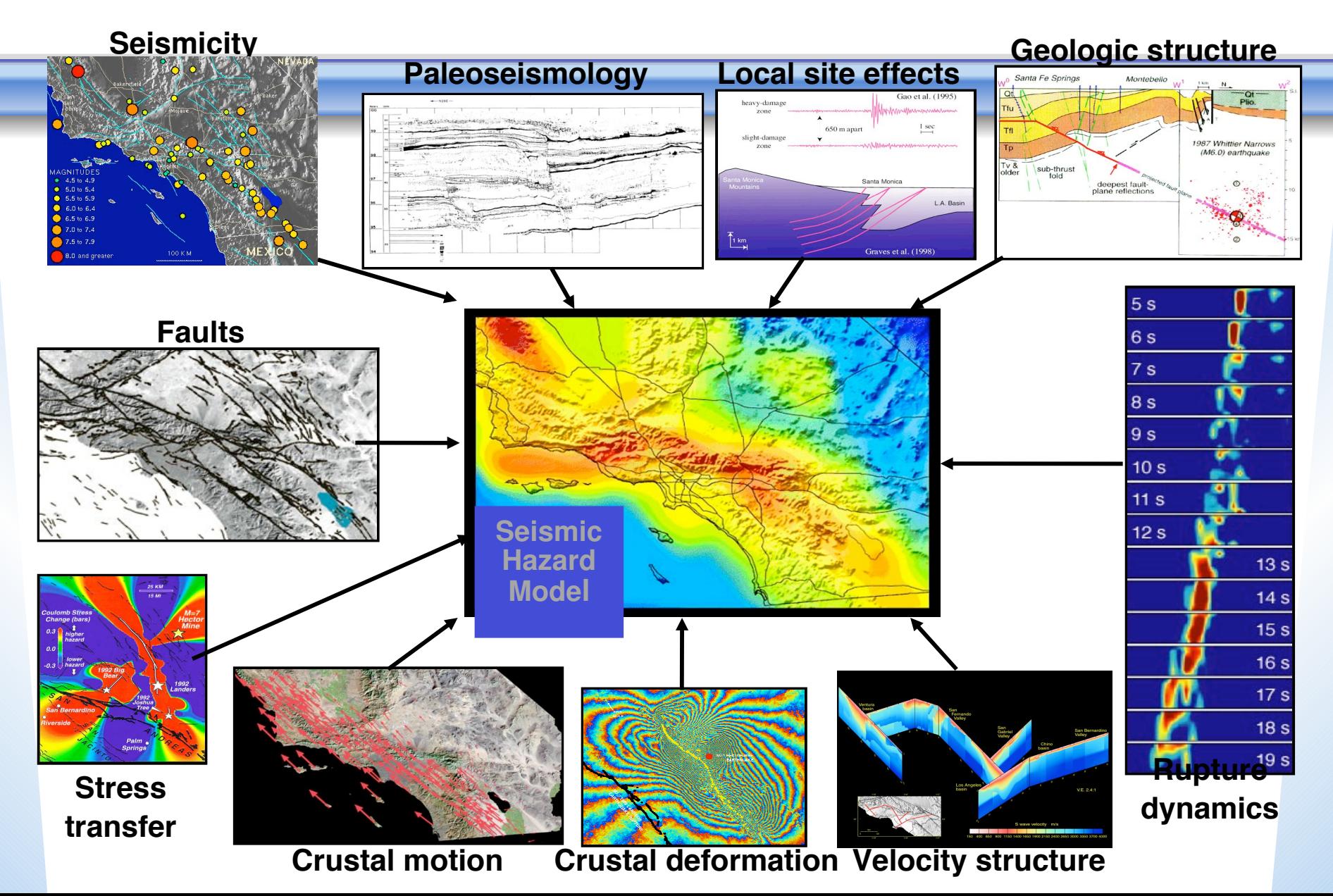

## **NUMASIS applications**

- ONDES3D (BRGM, Ecole Centrale de Paris)
	- ! OpenMP
	- $\bullet$  MPI
	- ! Hybrid : OpenMP + MPI
- PRODIF (CEA, TOTAL)
- SPECFEM3D (Magique3D, Caltech) http://www.gps.caltech.edu/~jtromp/research/downloads.html

## **ONDES3D: Numerical Modeling**

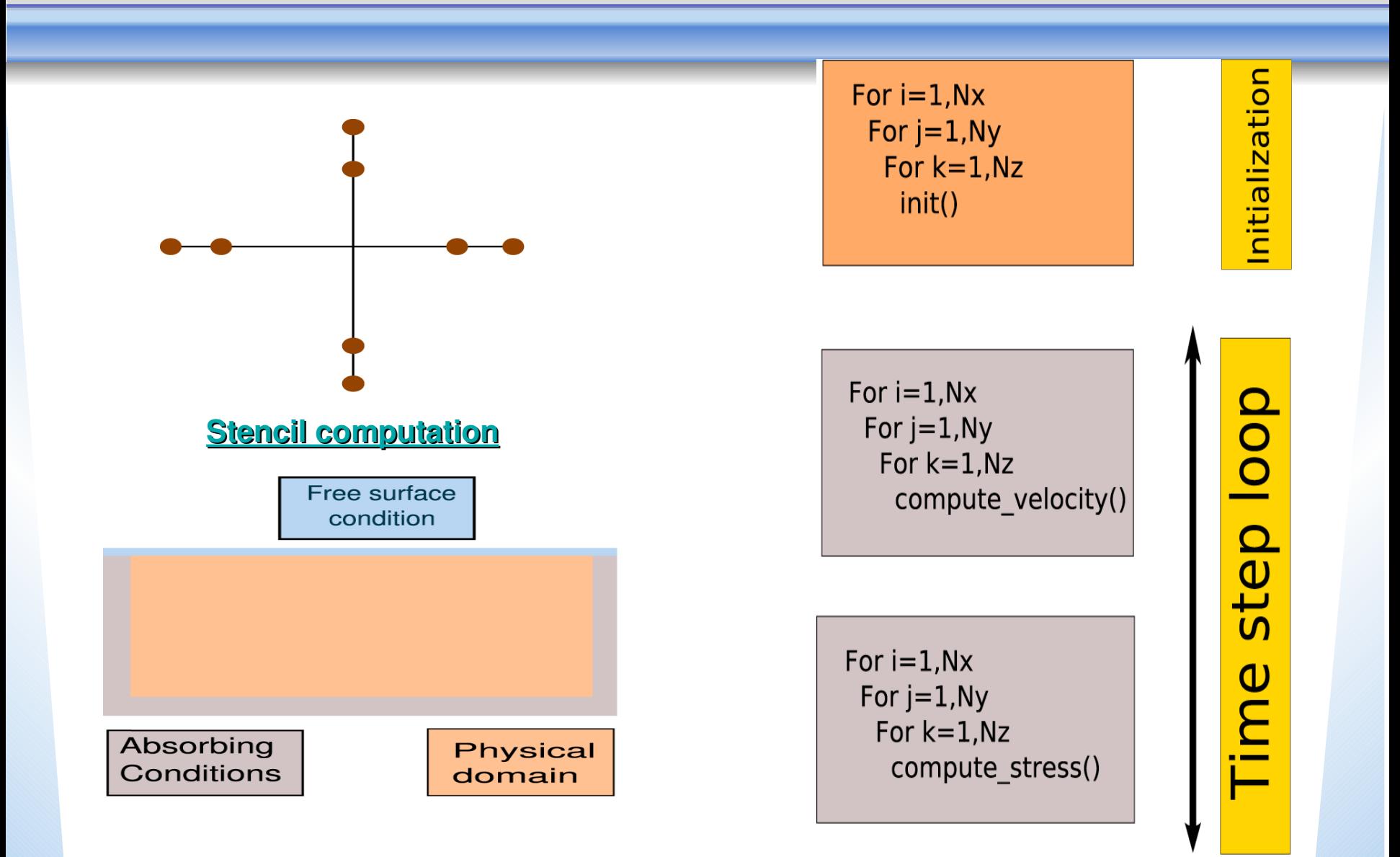

### **ONDES3D: Memory mapping and multithreading scheduling scheduling**

Exploit first-touch linux strategy with OpenMP ? *Strong link between initialization (allocation) phase and execution phase. Replay the same mapping of threads*

#### *Memory migration ?*

*Performance depend on the dynamical behavior of the application*

*Flexible memory policies : MAI library (INRIA Mescal )*

#### Application requirement

Need for dynamic thread scheduling strategy to consider load-balancing at the shared memory level

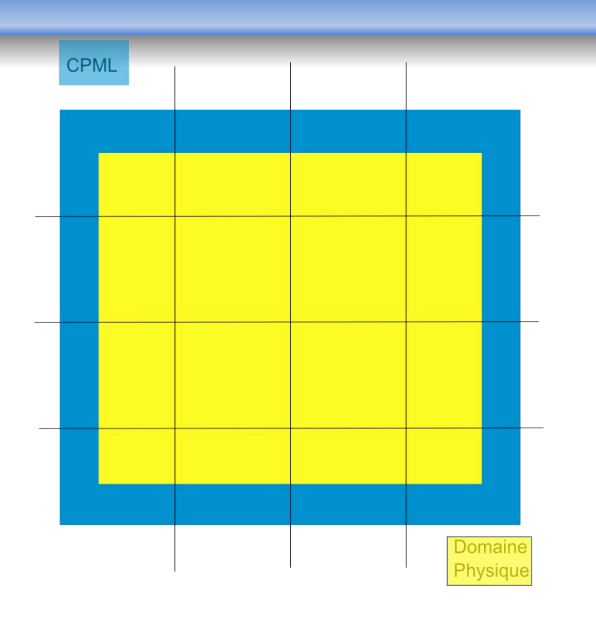

## **ONDES3D: Results with Marcel/PM2 and MAI Marcel/PM2 and MAI**

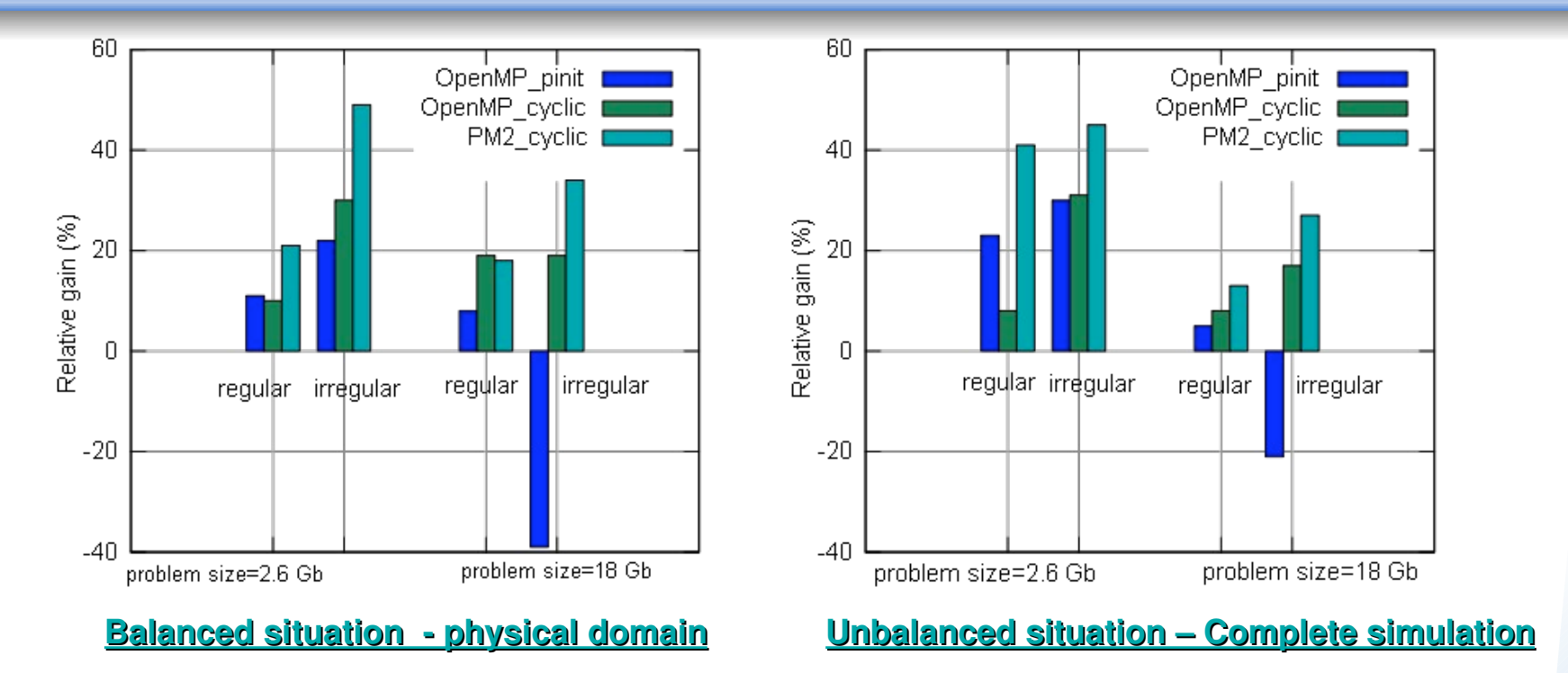

"*Gain relative to OpenMP regular and irregular memory pattern and FT memory policy*

"More 1000 threads on 16 cores for the irregular PM2 version

"*Importance of the size of the problem and the thread scheduling to choose the best memory policy on NUMA architecture.*

# **Memory Affinity Interface (MAi)**

- A user-level interface to control memory affinity on NUMAs
- Memory Policies:
	- bind all
	- $\rightarrow$  bind block
	- $\bullet$  cyclic

 $\bullet$  ...

• cyclic block

## **MAi (Memory Affinity Interface)**

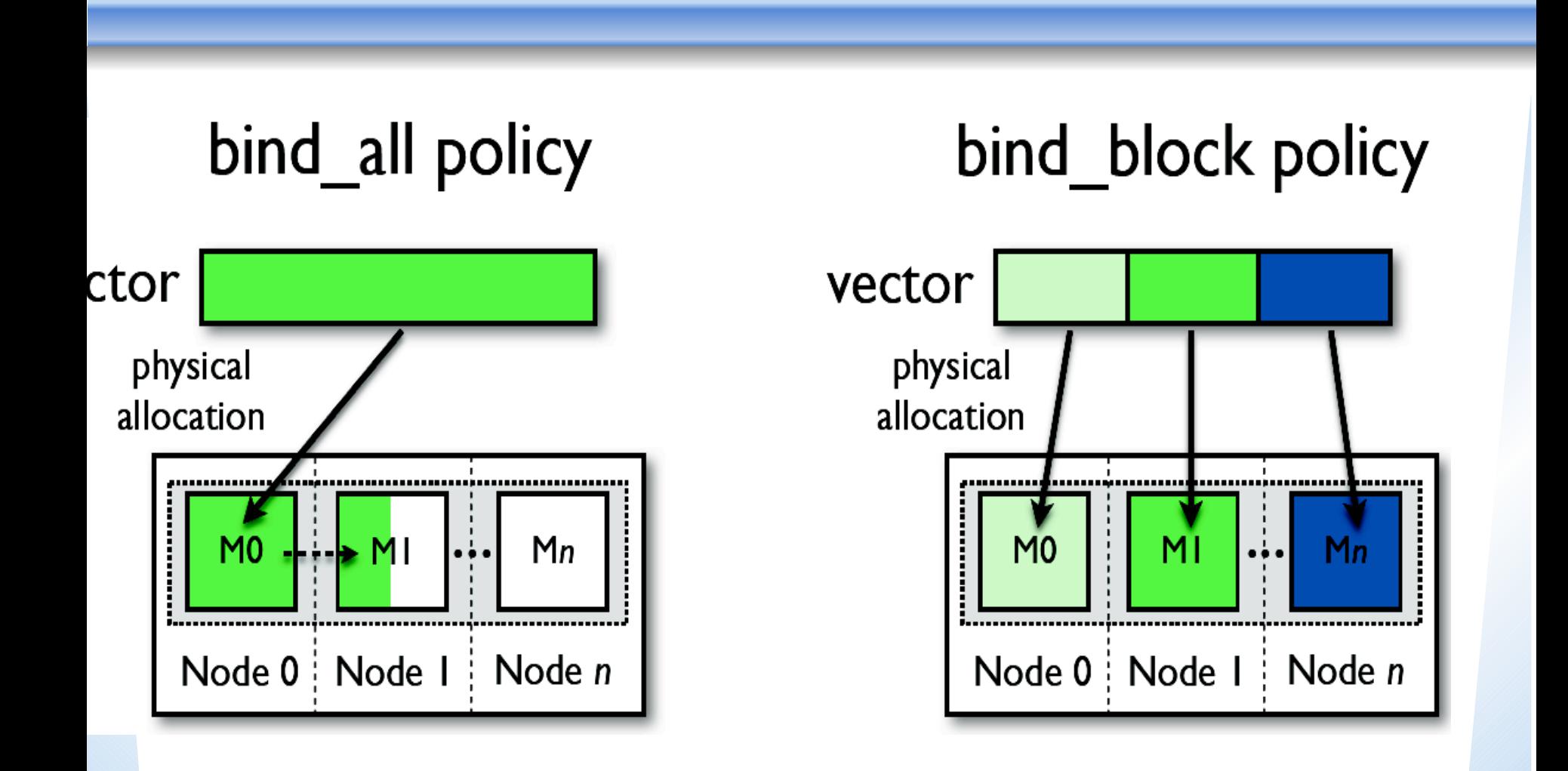

## **MAi (Memory Affinity Interface)**

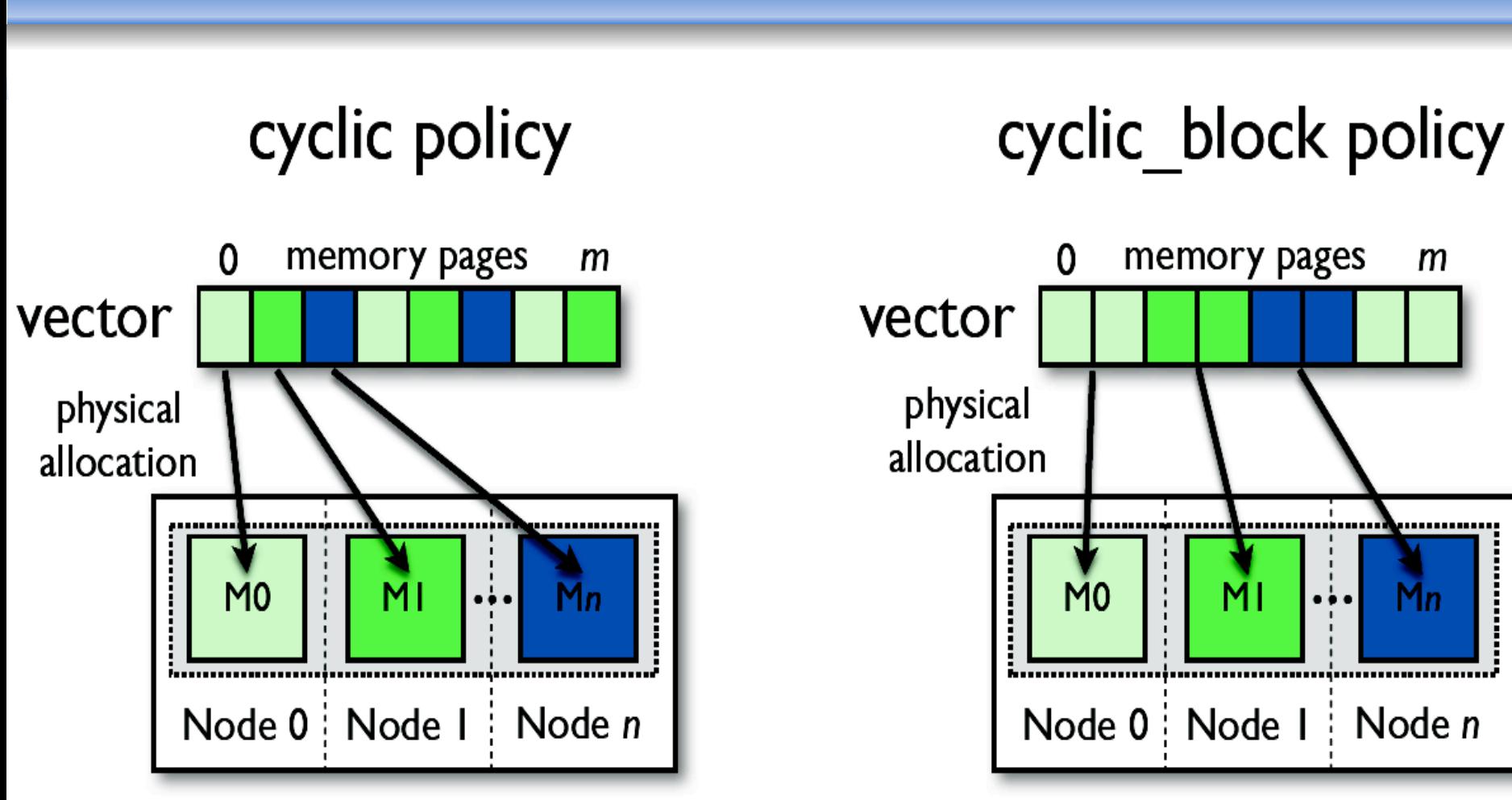

block size  $= 2$  memory pages

## **MAi (Memory Affinity Interface)**

**absolute\_matrix = mai\_alloc(Nx,Ny,sizeof(double));** resltave matrix = mai\_alloc(Nx,Ny,sizeof(double));

mail bind all(absolute matrix); mai bind all(relative matrix);

```
#pragma omp parallel for
for(....)
  for(...)
     compute(relative_matrix);
```
**........**

## **ONDES3D: Results with Marcel/PM2 and MAi Marcel/PM2 and MAi**

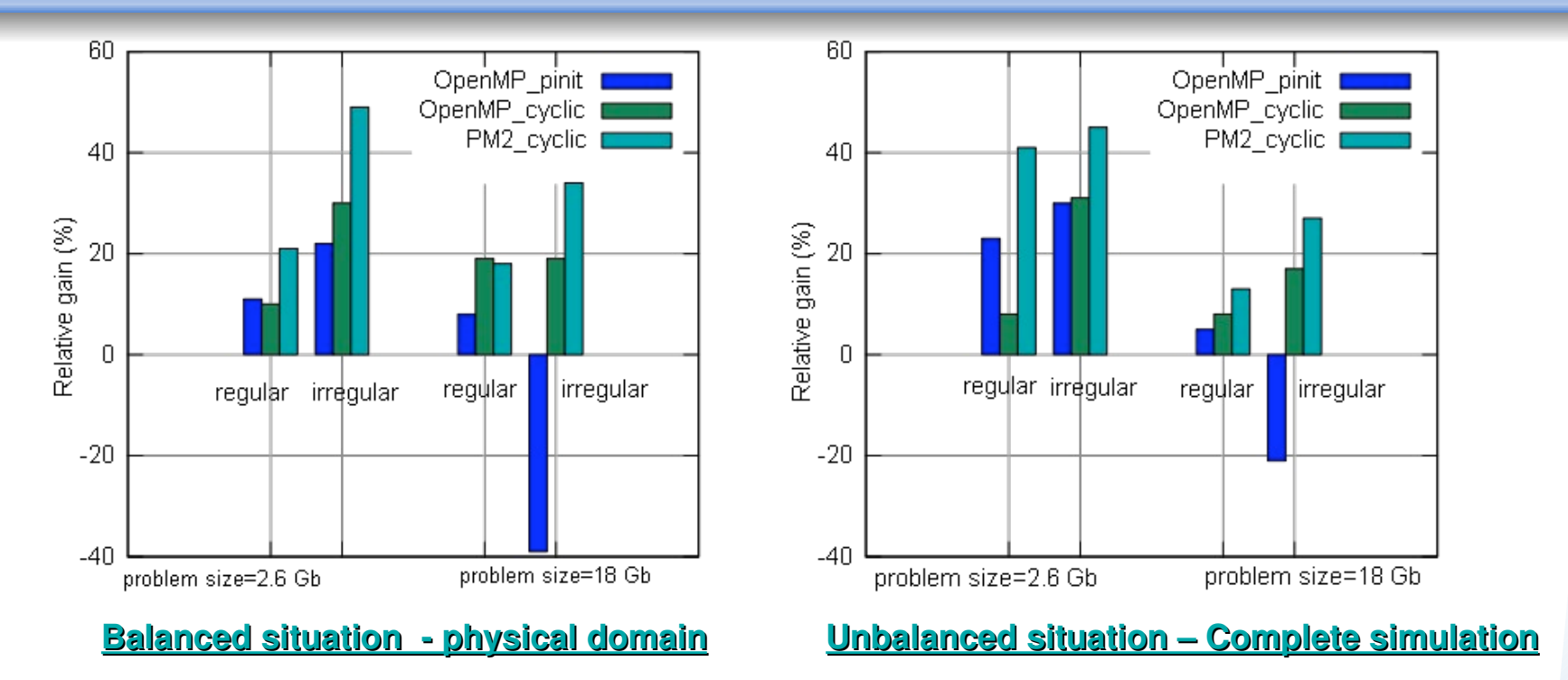

"*Gain relative to OpenMP regular and irregular memory pattern and FT memory policy*

"More 1000 threads on 16 cores for the irregular PM2 version

"*Importance of the size of the problem and the thread scheduling to choose the best memory policy on NUMA architecture.*